## **REST API for ECK Preview Module**

**Revision History**

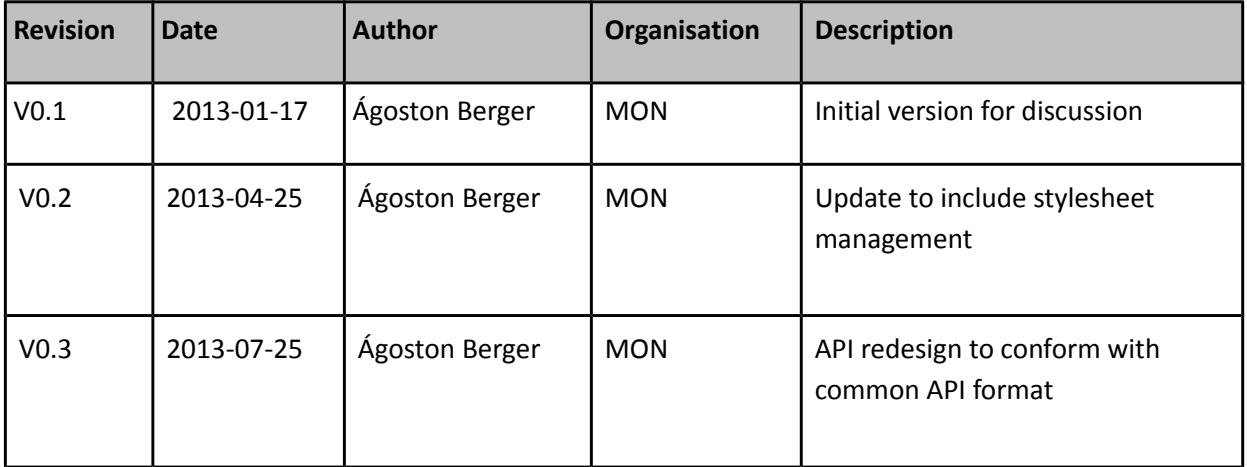

## **Template Management**

Responsible for template upload and management. Clients are able to:

- Retrieve a list of currently available templates.
- Retrieve a template by name.
- Upload a new template or update an existing one.
- Delete a template.

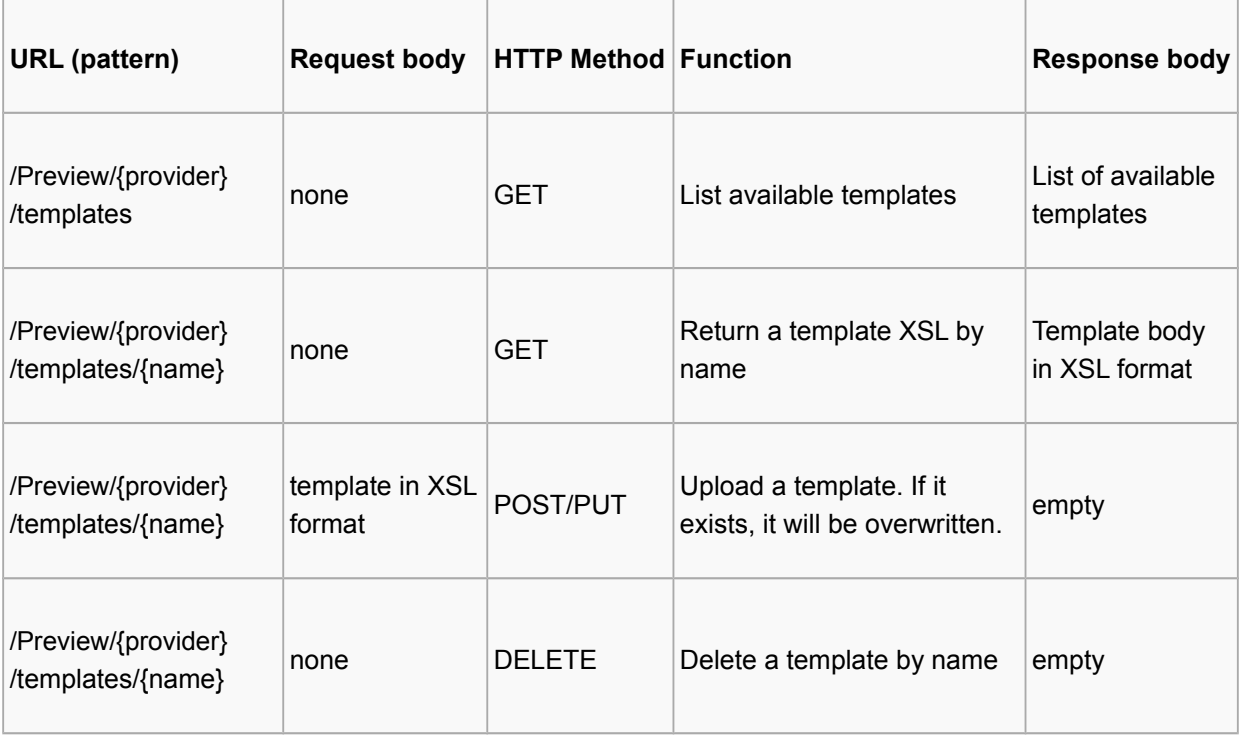

## **Preview Generation**

Responsible for preview generation for EDM records. Clients are able to:

- Choose a template and apply it to a record supplied. Results vary according to mime type requested. The following mime types are supported:
	- o text/html: Returns the preview in XHTML format.
	- o application/xhtml+xml: See text/html.
	- o application/zip: Returns preview in a zipped bundle.
- Upload a set of records for batch Preview.
- Retrieve the result of a batch preview as a zipped bundle.
- List active sets.

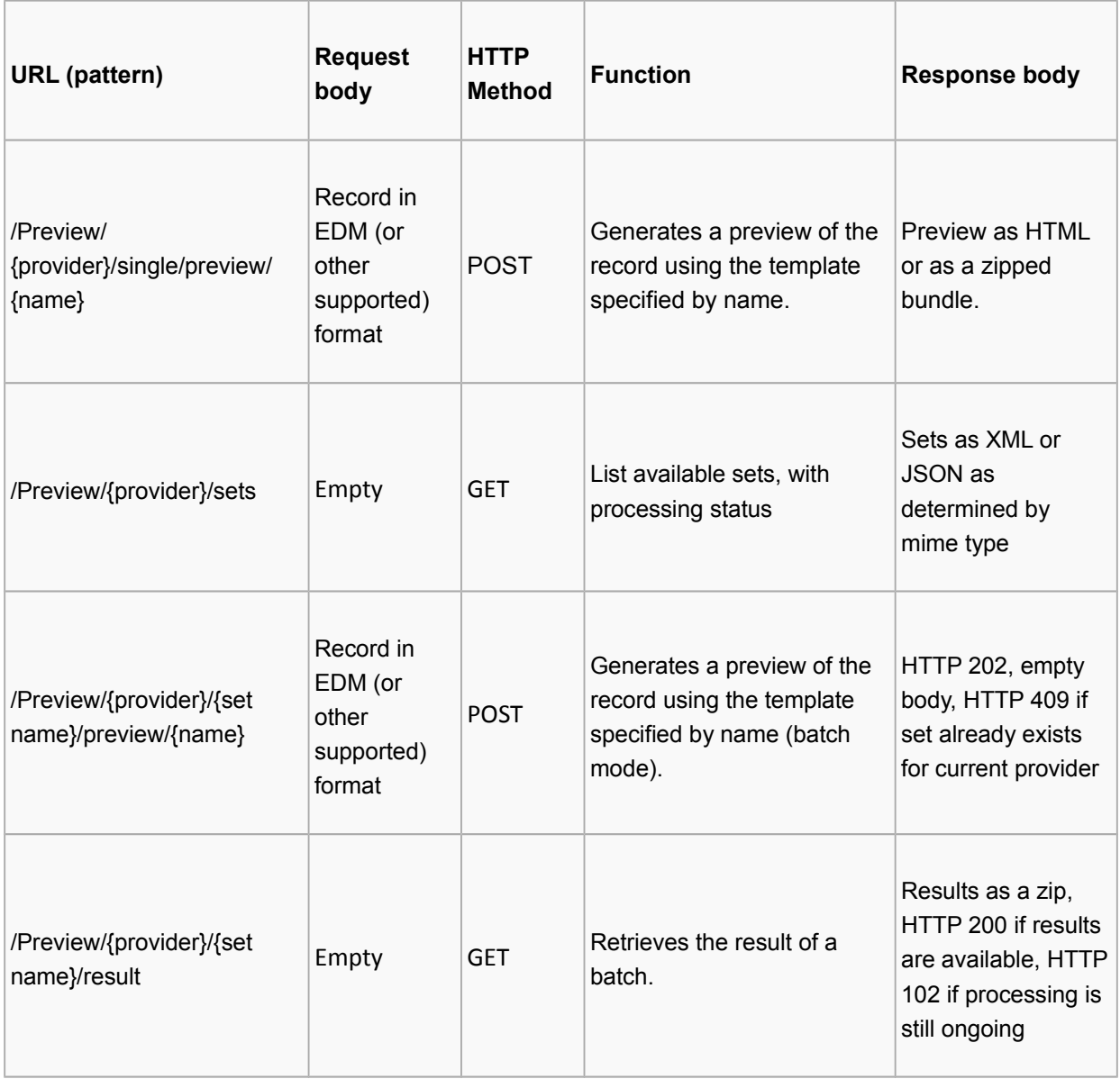

## **Stylesheet Management**

Responsible for stylesheet upload and management. Clients are able to:

- Retrieve a list of currently available stylesheets.
- Retrieve a stylesheet by name.
- Upload a new stylesheet or update an existing one.
- Delete a stylesheet.

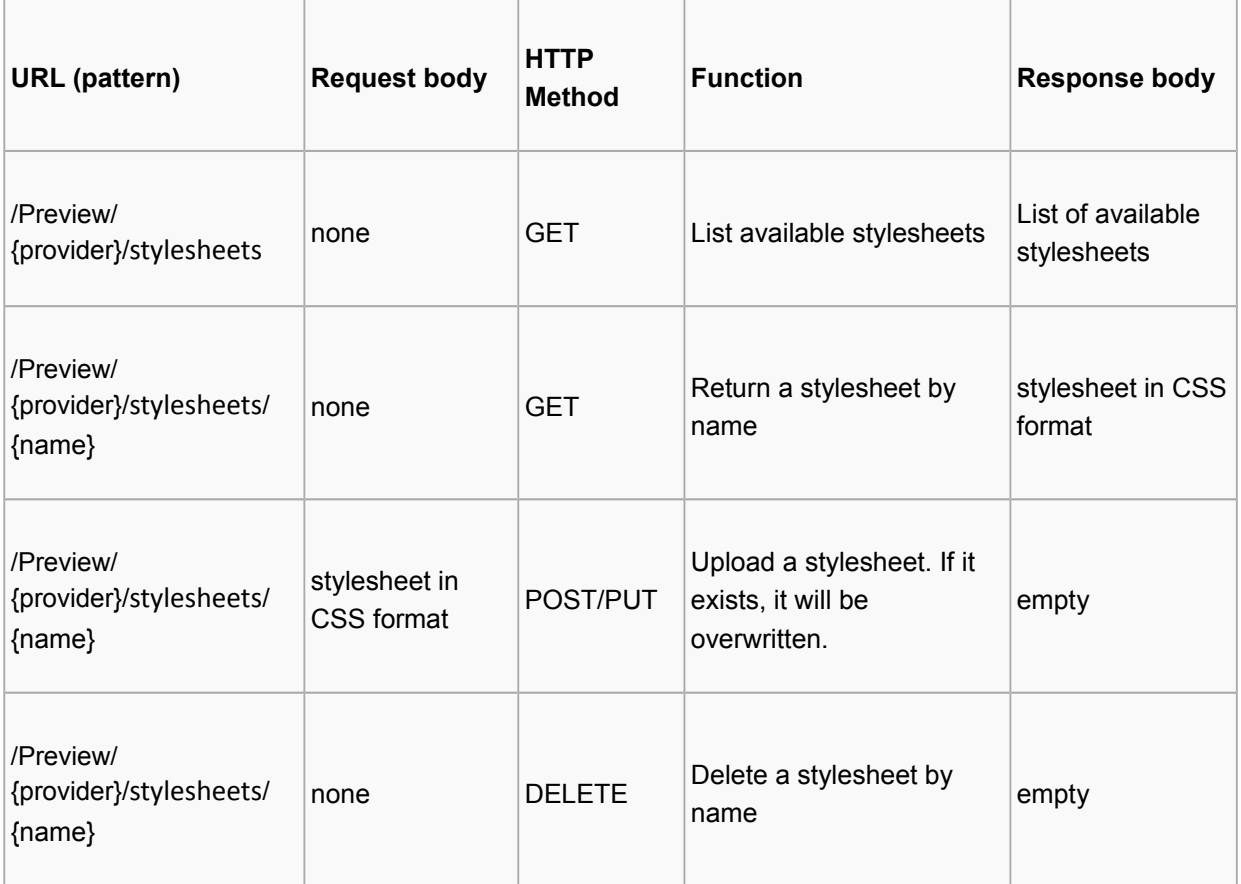